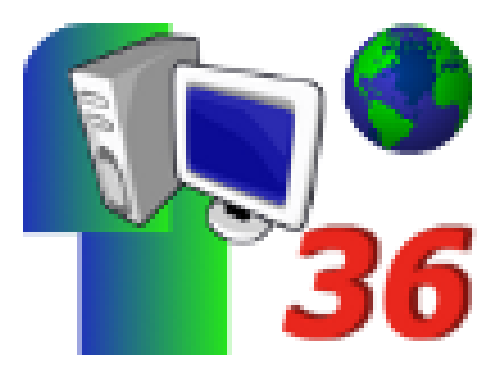

## **Insérer du texte dans une image avec Photofiltre**

- Aide -

Date de mise en ligne : jeudi 19 février 2009

**Copyright © Défidocs - Tous droits réservés**